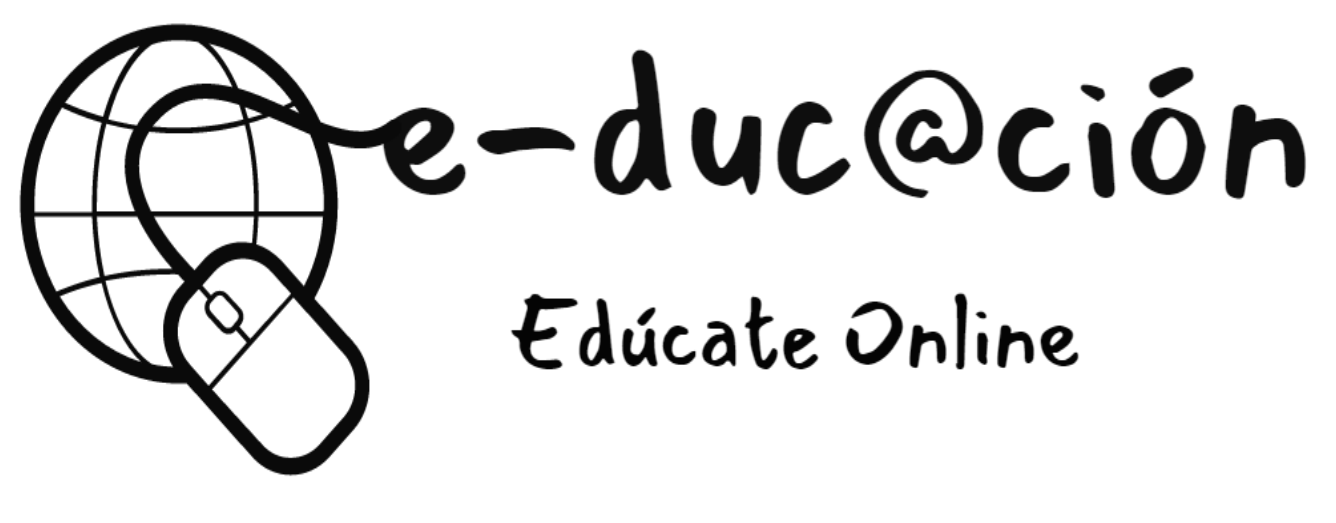

## FRONTEND Y BACKEND

- •Información del curso:
- •Idioma: Español
- •20 módulos y 45 lecciones
- •Online y a tu ritmo
- •Garantía de 7 días
- •Certificado de conclusión

## **OBJETIVOS**

En este curso aprenderás a desarrollar aplicaciones modernas con el entorno de desarrollo que ofrece Node.js y el motor de base de datos relacionales MySQL.

Desarrollarás programas con el lenguaje de programación Javascript del lado del servidor aplicando técnicas asincrónicas. Aprenderás a trabajar con el motor de Base de datos MySQL dominando la gestión de los datos en forma eficiente, ágil y con una gran facilidad de escalabilidad.

**[Módulo 1: Bienvenida al curso](https://e-ducaciononline.com/index.php/frontend-y-backend/)**

Bienvenida al curso y explicación de ruta de aprendizaje.

**[Módulo 2: ¿Qué es NodeJS? -](https://e-ducaciononline.com/index.php/frontend-y-backend/) Instalación Lección 2:** ¿Qué es NodeJS? – Instalación

**[Módulo 3: Creando un proyecto](https://e-ducaciononline.com/index.php/frontend-y-backend/)**

**Lección 3:** Creando un proyecto

**[Módulo 4: Sistema de módulos](https://e-ducaciononline.com/index.php/frontend-y-backend/) Lección 4:** Nativos **Lección 5:** De terceros **Lección 6:** Propios

**[Módulo 5: Métodos HTTP](https://e-ducaciononline.com/index.php/frontend-y-backend/)**

**Lección 7:** Métodos HTTP •Rompimientos de Soportes y Resistencias •Soportes y Resistencias Microtendenciales

**[Módulo 6: Patrón de arquitectura de software -](https://e-ducaciononline.com/index.php/frontend-y-backend/) Modelo - Vista - [Controlador \(MVC\)](https://e-ducaciononline.com/index.php/frontend-y-backend/) Lección 8:** Patrón de arquitectura de software – Modelo – Vista – Controlador (MVC)

**[Módulo 7: Creando un Proyecto con el Framework Express -](https://e-ducaciononline.com/index.php/frontend-y-backend/) [Estructura de carpetas y archivos](https://e-ducaciononline.com/index.php/frontend-y-backend/)**

**Lección 9:** Patrón de arquitectura de software – Modelo – Vista – Controlador (MVC)

**[Módulo 8: Rutas](https://e-ducaciononline.com/index.php/frontend-y-backend/) Lección 10:** Sistema de ruteo **Lección 11:** Rutas parametrizadas **[Módulo 9: Template](https://e-ducaciononline.com/index.php/frontend-y-backend/) engine Lección 12:** Motor de plantilla – EJS. **Lección 13:** Archivos parciales. **Lección 14:** Parámetros compartidos.

**[Módulo 10: Base de Datos](https://e-ducaciononline.com/index.php/frontend-y-backend/)**

**Lección 15:** Base de Datos

**[Módulo 11: Diseñando nuestra base de datos](https://e-ducaciononline.com/index.php/frontend-y-backend/) Lección 16:** Diseñando nuestra base de datos

**[Módulo 12: Trabajando con el motor de Base de Datos MySQL](https://e-ducaciononline.com/index.php/frontend-y-backend/)**

**Lección 17:** Creando nuestra base de datos y nuestras tablas (Clave primaria – Claves secundarias)

**Lección 18:** Exportando e Importando Base de Datos.

**Lección 19:** Insertando datos en las tablas.

**Lección 20:** Listando o consultando los datos.

**Lección 21:** Haciendo uso del WHERE para crear filtros en nuestras consultas.

**Lección 22:** Haciendo uso del: LIKE – ORDER BY en nuestras consultas.

**Lección 23:** Actualizando datos.

**Lección 24:** Borrando datos.

**[Módulo 13: Trabajando con el Mapeador](https://e-ducaciononline.com/index.php/frontend-y-backend/) Relacional de Objetos (ORM) - [\(Instalando y configurando Sequelize\)](https://e-ducaciononline.com/index.php/frontend-y-backend/) Lección 25:** ORM – Instalando y configurando Sequelize **Lección 26:** Creando los Modelos.

**Lección 27:** Creando las relaciones u asociaciones.

**Lección 28:** Las promesas.

Métodos para buscar información

- **Lección 29:** .FindAll()
- **Lección 30:** .FindByPk()

## **[Módulo 14: Construyendo un CRUD](https://e-ducaciononline.com/index.php/frontend-y-backend/)**

**Lección 31:** Create (.create() ) **Lección 32:** Read (.findAll() – .findByPk() .findOne() ) **Lección 33 – 34:** Update (.update() ) **Lección 35:** Delete ( .destroy() )

**[Módulo 15: Subiendo archivos al servidor](https://e-ducaciononline.com/index.php/frontend-y-backend/) Lección 36:** Instalando y configurando multer. **Lección 37:** Guardarlo en la Base de Datos.

**[Módulo 16: Efectuando validaciones del lado del servidor -](https://e-ducaciononline.com/index.php/frontend-y-backend/) ( express-validator )**

**Lección 38:** Instalando y efectuando las validaciones.

**Lección 39:** Enviando mensajes de errores a la vista.

**Lección 40:** Persistiendo los datos de los campos validados.

**[Módulo 17: Trabajando con los middlewares](https://e-ducaciononline.com/index.php/frontend-y-backend/) Lección 41:** De aplicación global.

**Lección 42:** De aplicación por ruta.

**[Módulo 18: Trabajando con las sesiones de usuarios -](https://e-ducaciononline.com/index.php/frontend-y-backend/) ( session )**

**Lección 43:** Trabajando con las sesiones de usuarios ( session)

**[Módulo 19: Guardando datos en el navegador del usuario -](https://e-ducaciononline.com/index.php/frontend-y-backend/) ( [cookies \)](https://e-ducaciononline.com/index.php/frontend-y-backend/)**

**Lección 44:** Guardando datos en el navegador del usuario – ( cookies )

**Módulo 20: Cierre - [Proyecto integrador culminado](https://e-ducaciononline.com/index.php/frontend-y-backend/) Lección 45:** Cierre – Proyecto integrador culminado

Todos los negocios conllevan riesgos y esfuerzos y acciones masivas y consistentes. Si no está dispuesto a aceptar eso, NO OBTENGA ESTE CURSO. Al enviar su dirección de correo electrónico y número de teléfono en este sitio web, usted está autorizando a nuestra empresa a enviarle mensajes informativos y promocionales por correo electrónico, llamadas telefónicas y mensajes de texto. Todos los ingresos y representaciones de ingresos son solo declaraciones aspiracionales de su potencial de ganancias. El éxito, los testimonios y otros ejemplos utilizados son resultados excepcionales y no típicos, y no pretenden ser ni son garantía de que usted u otros logren los mismos resultados. Los resultados individuales siempre variarán y los tuyos dependerán por completo de tu capacidad individual, ética de trabajo, habilidades y experiencia comercial, nivel de motivación, diligencia al aplicar los conocimientos transmitidos, la economía, los riesgos normales e imprevistos de hacer negocios y otros factores. E-duc@cion online no es responsable de sus acciones. Usted es el único responsable de sus propios movimientos y decisiones, y la evaluación y el uso de nuestros productos y servicios se deben basar en su propia diligencia debida. Usted acepta que este curso no es responsable ante usted de ninguna manera por sus resultados en el uso de los productos y/o servicios que usted adquiere.

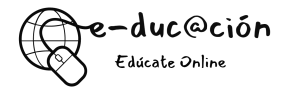